## **eeVault** Vault 21R3 Release Impact Assessment

The Release Impact Assessment (RIA) documents the new capabilities introduced in Vault in 21R3 that may affect a customer's Vault. We release a version of the RIA in advance of the general release. The Validation Impact Assessment, which contains validation information for new features that have validation impact in 21R3, will be available in the Veeva Compliance Docs (VeevaDocs) Vault on November 1st. Refer to the Enablement and Default Impact for each feature to determine the visibility and configuration requirements. On October 25th, the [21R3 Release Notes](https://vaulthelp2.vod309.com/wordpress/rn/general-release/releasenotes-st/whats-new-in-21R3/) will be available. Refer to the Release Notes for additional details about each feature and data model changes in your Vault.

## Revision Date: 16 Nov 2021

This feature list is subject to change prior to the 21R3 release. We will begin tracking changes on October 11th, 2021. Updates will stop on December 4th, 2021.

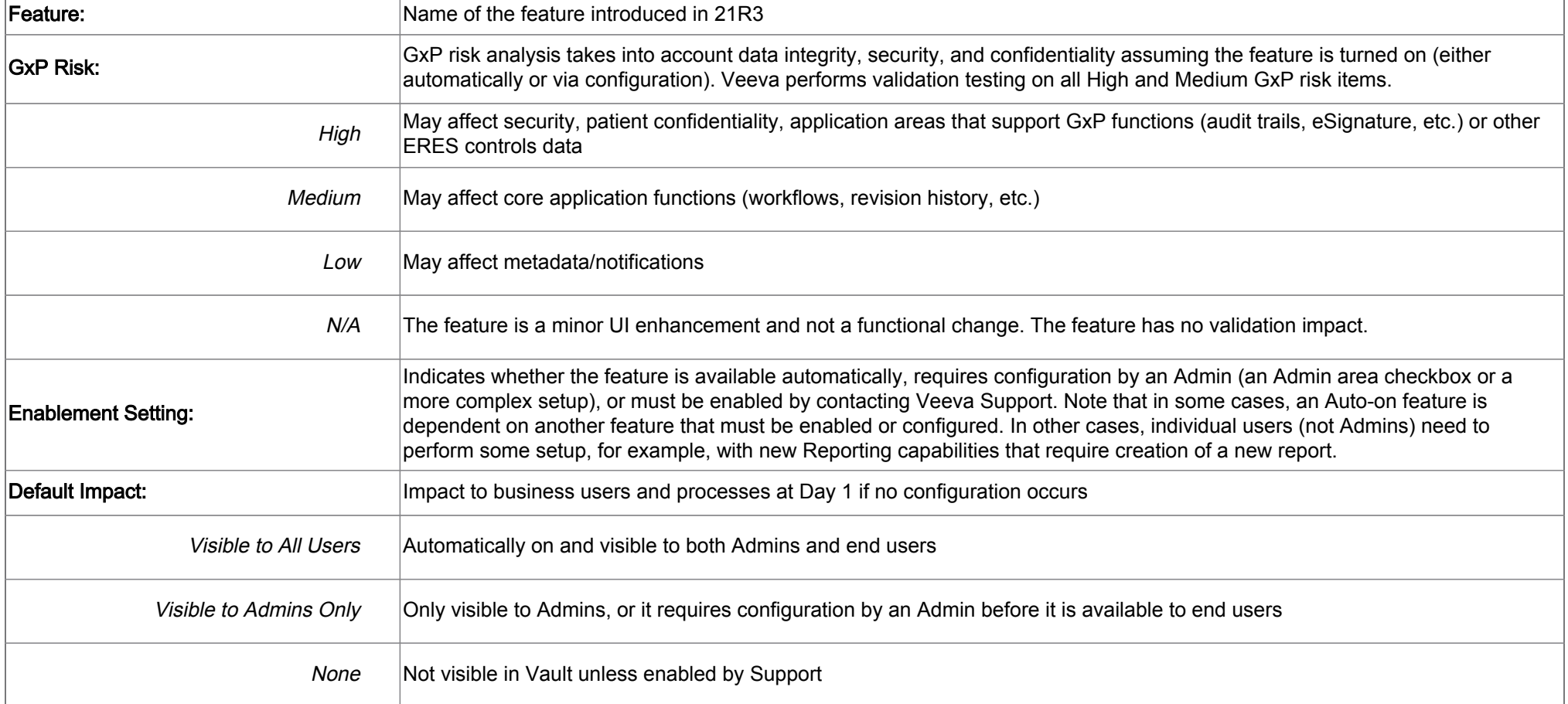

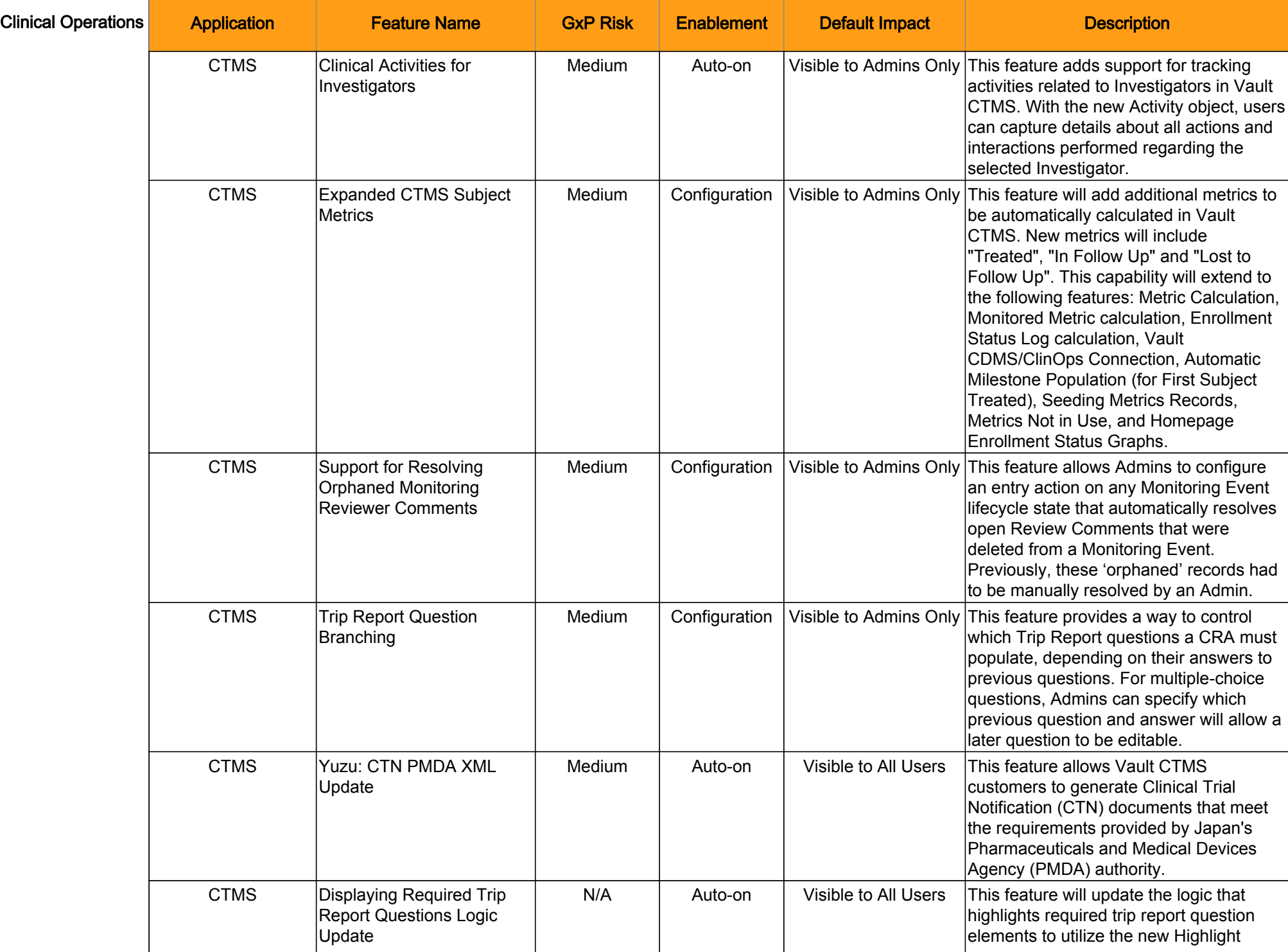

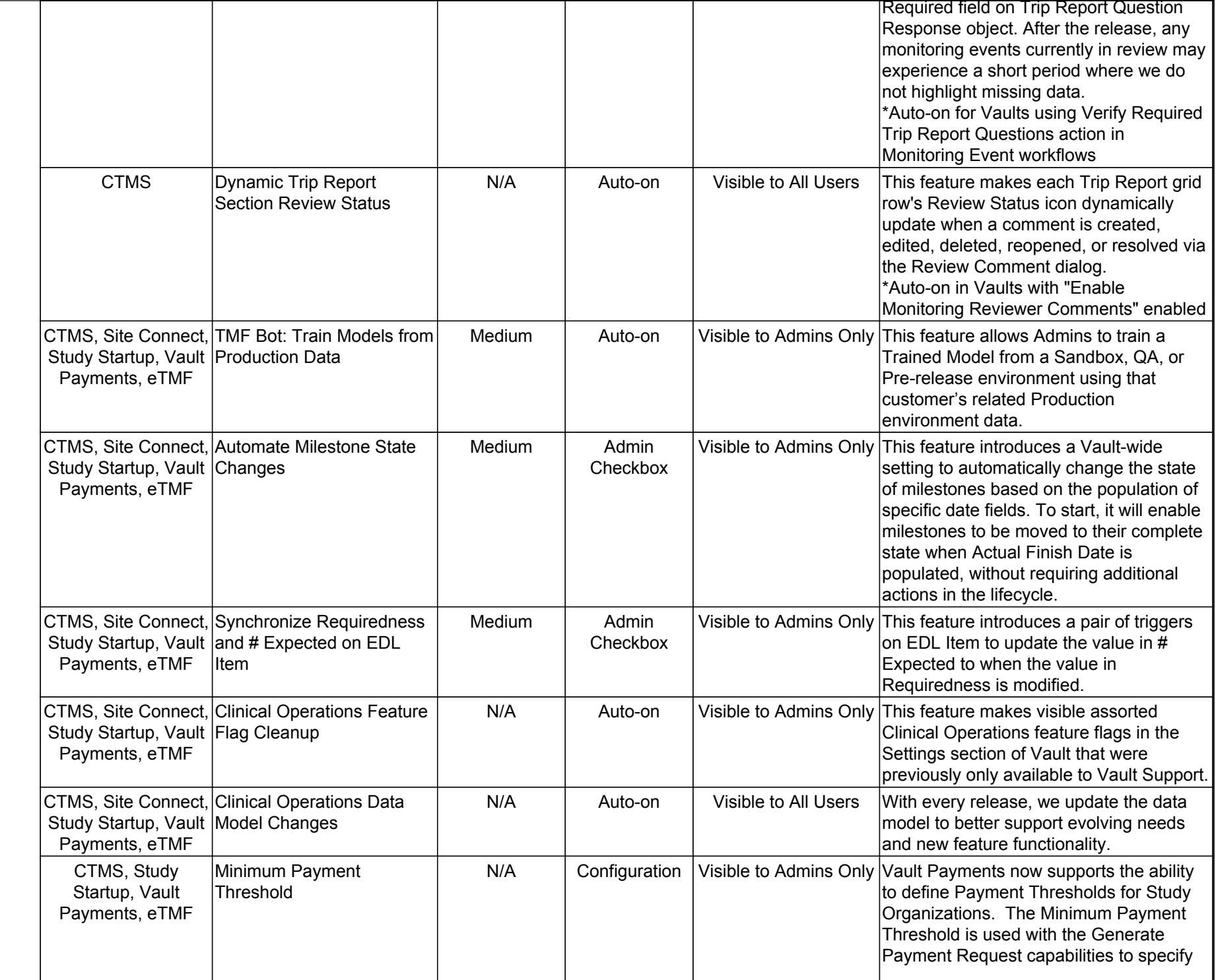

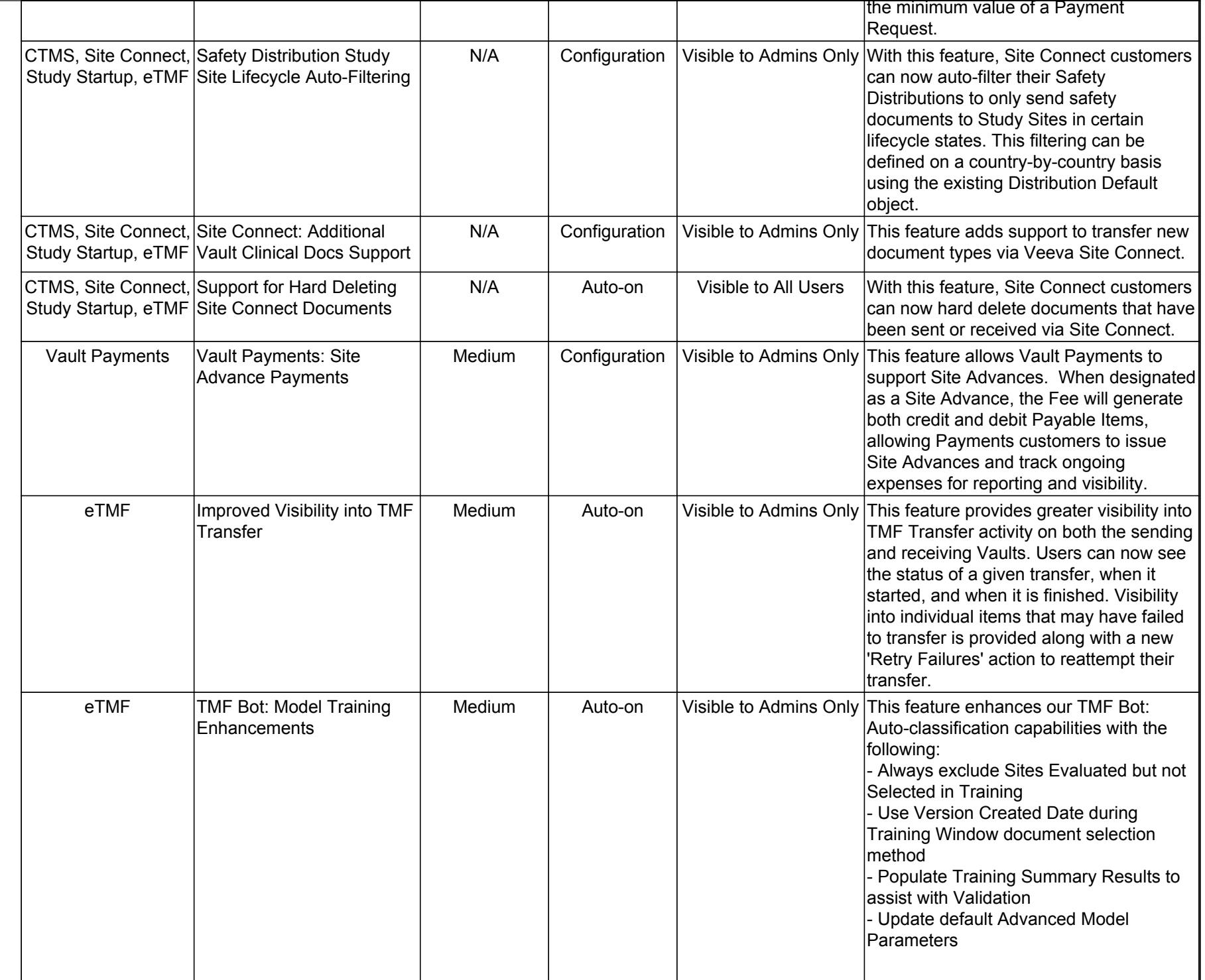

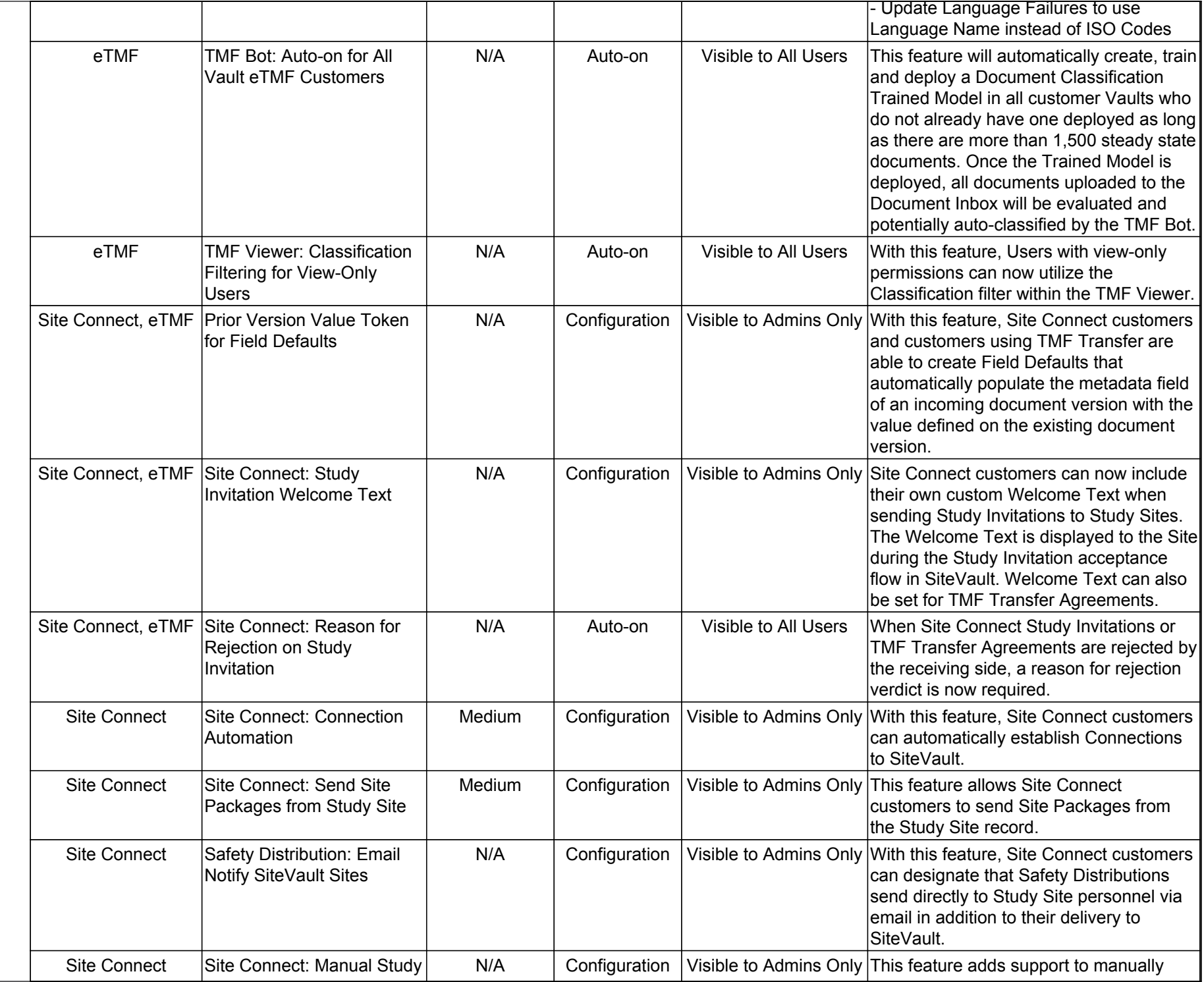

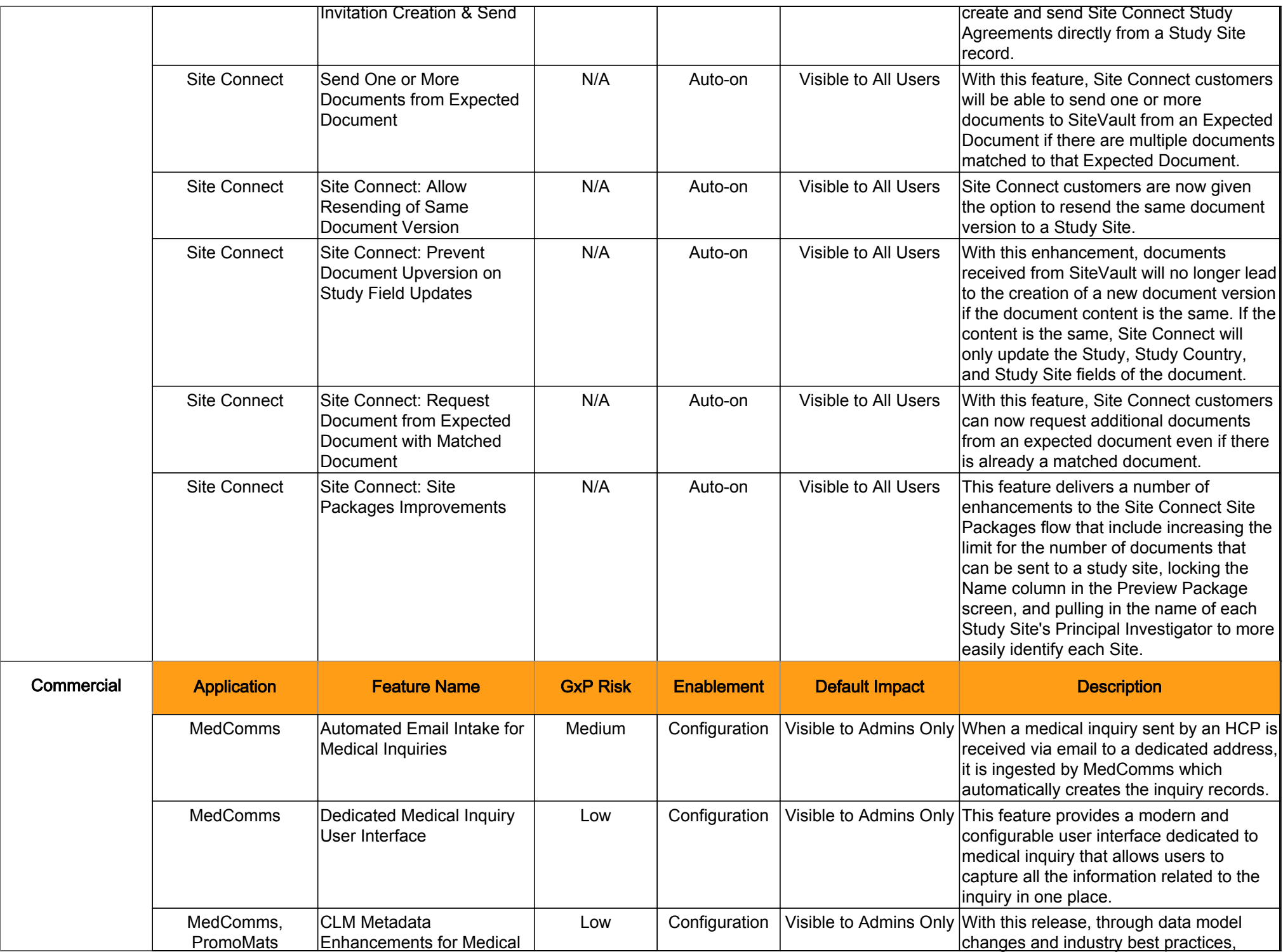

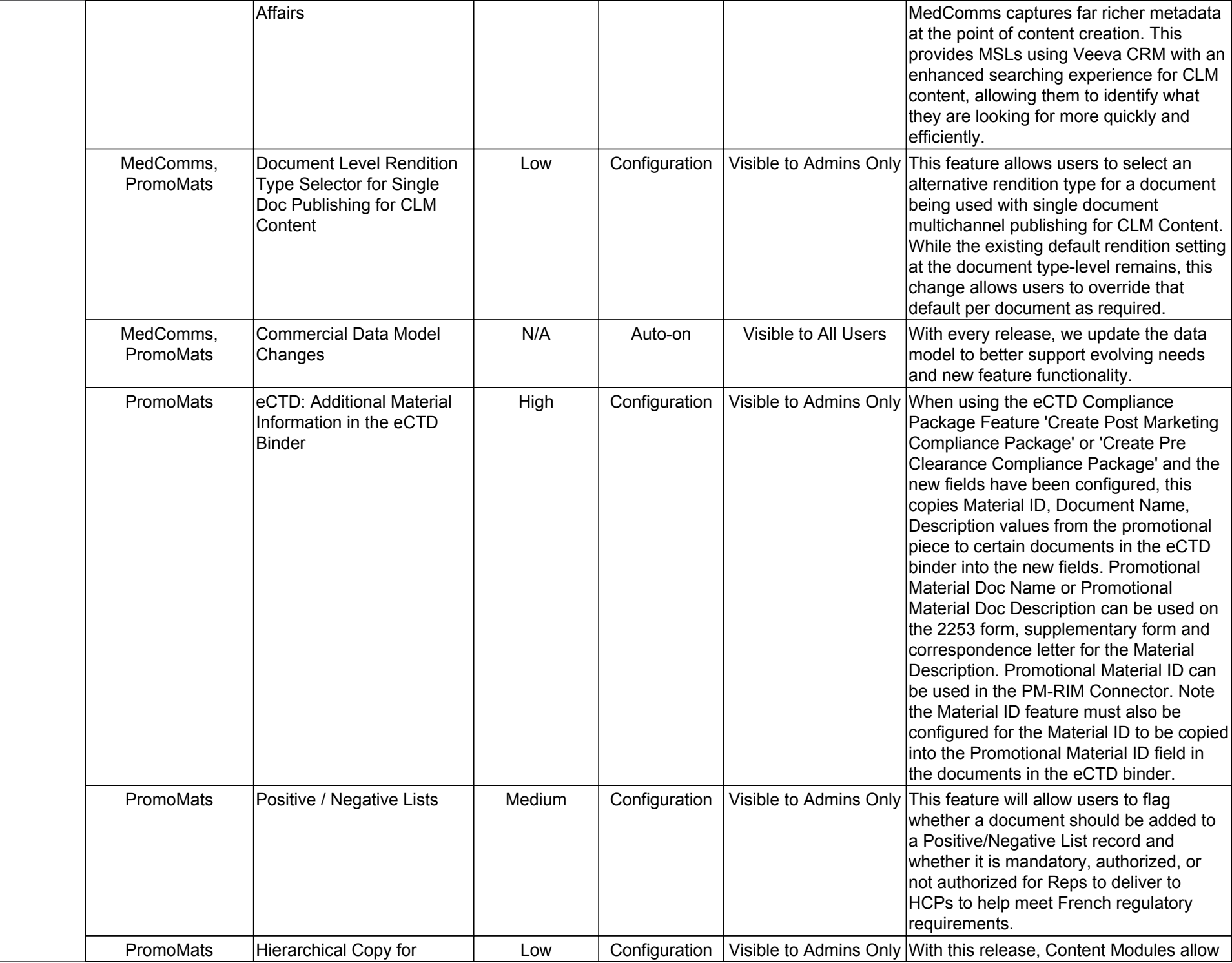

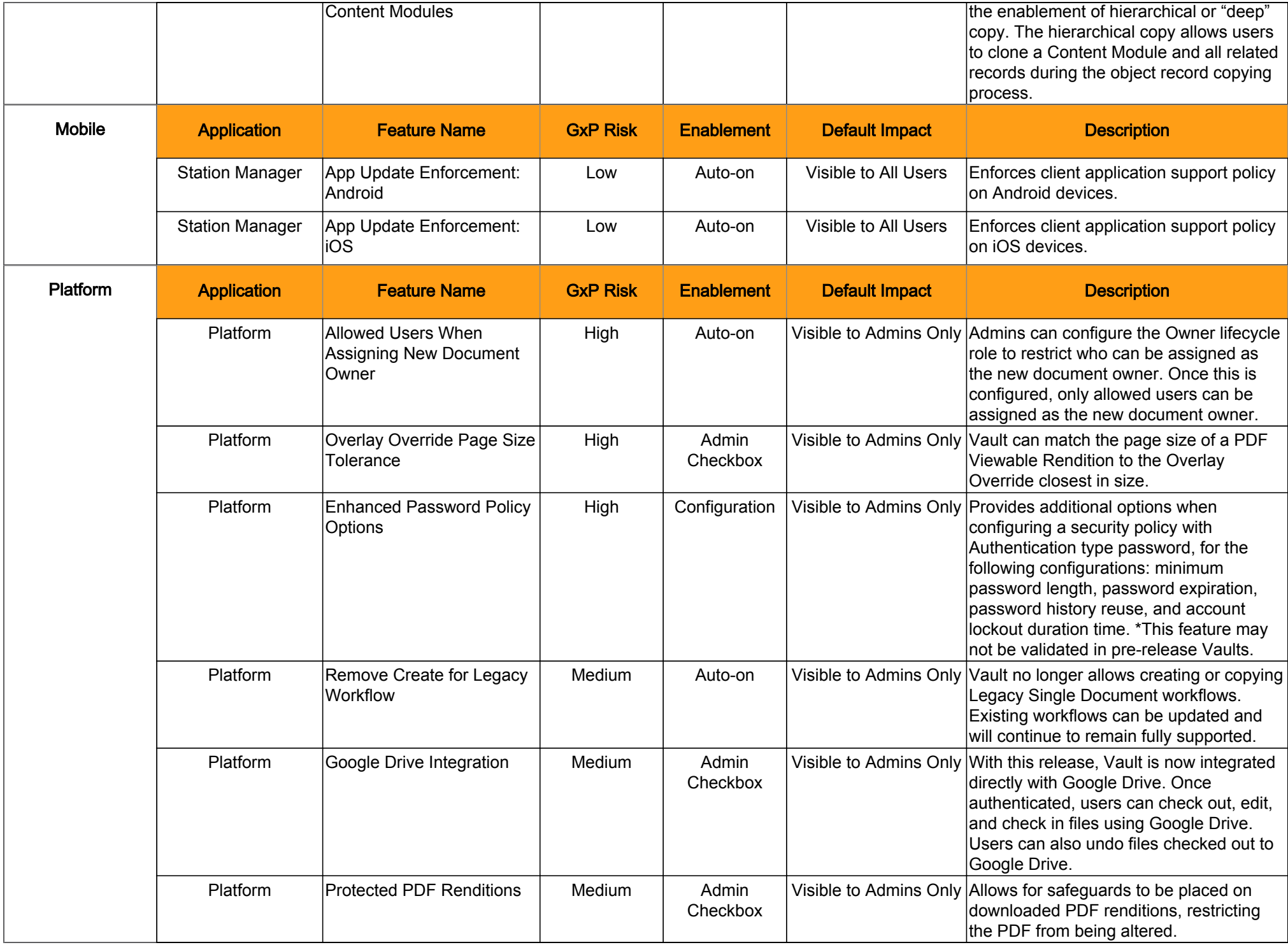

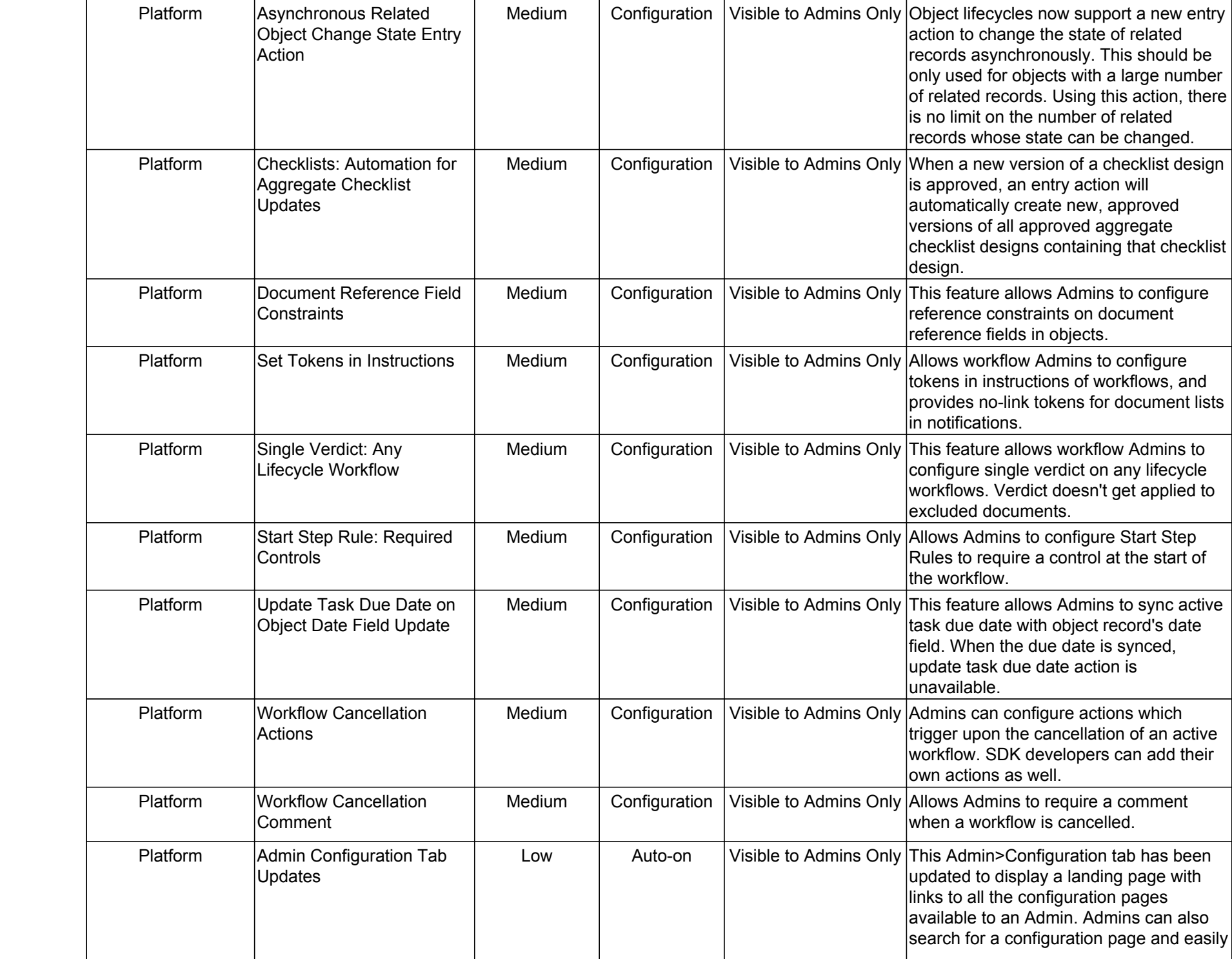

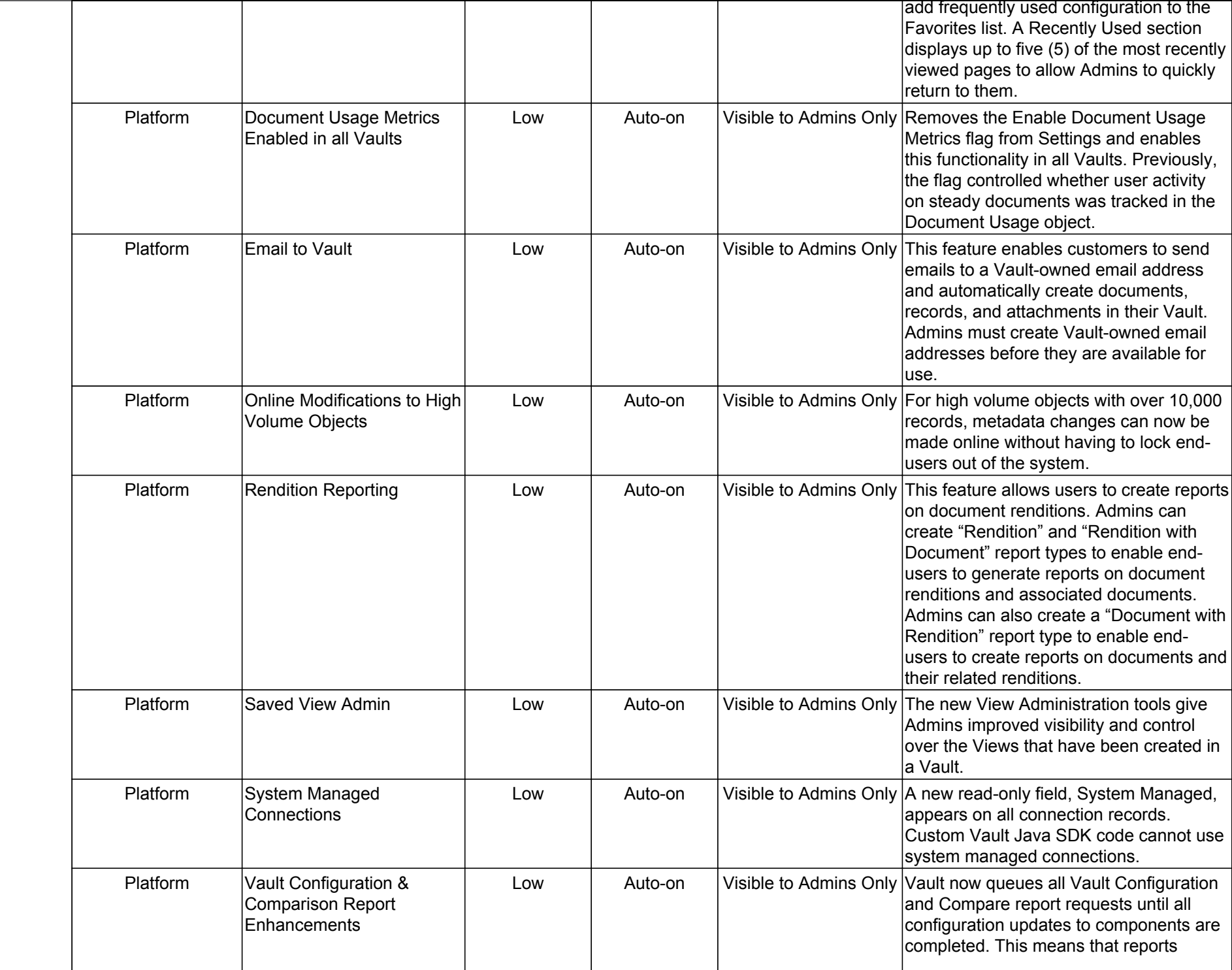

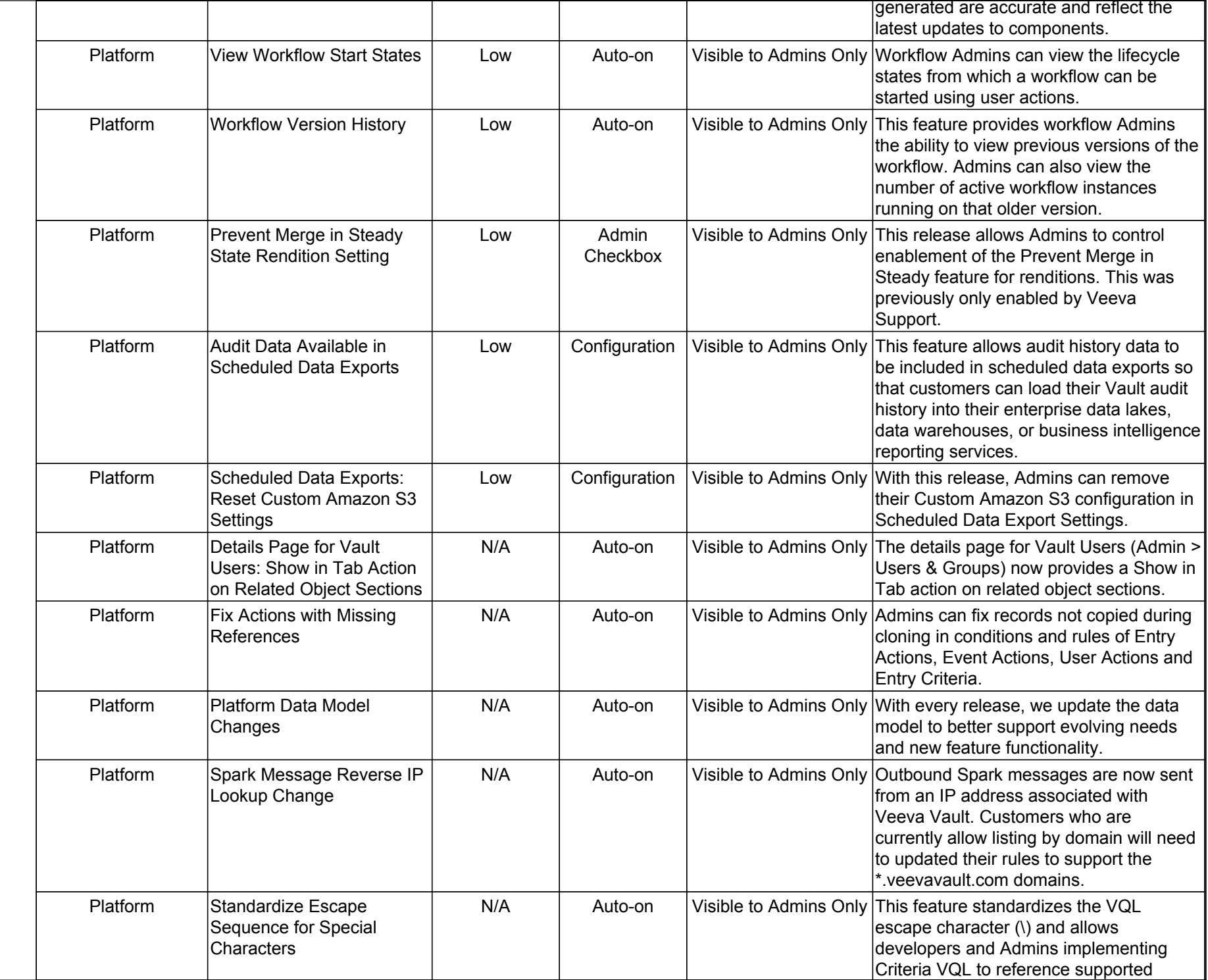

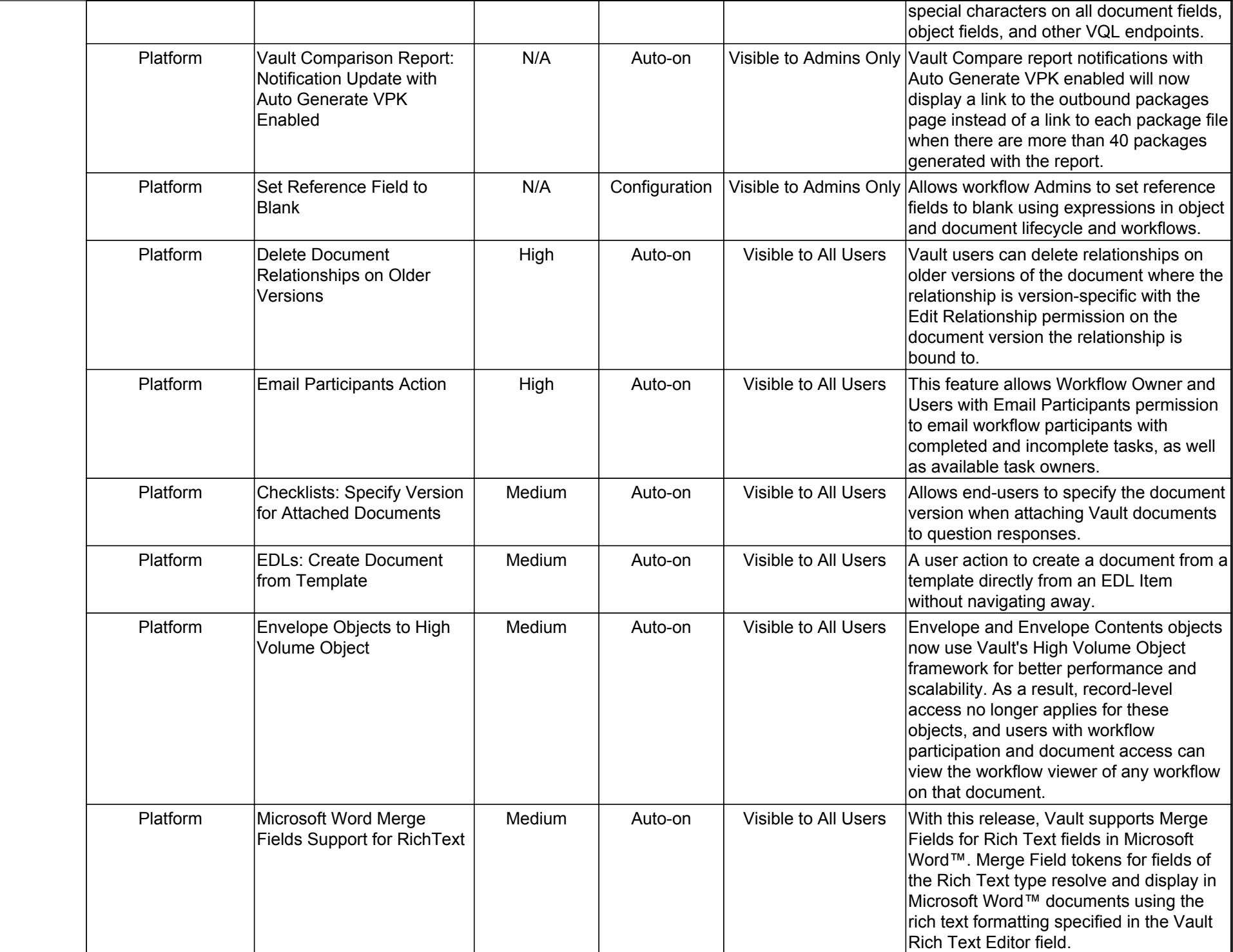

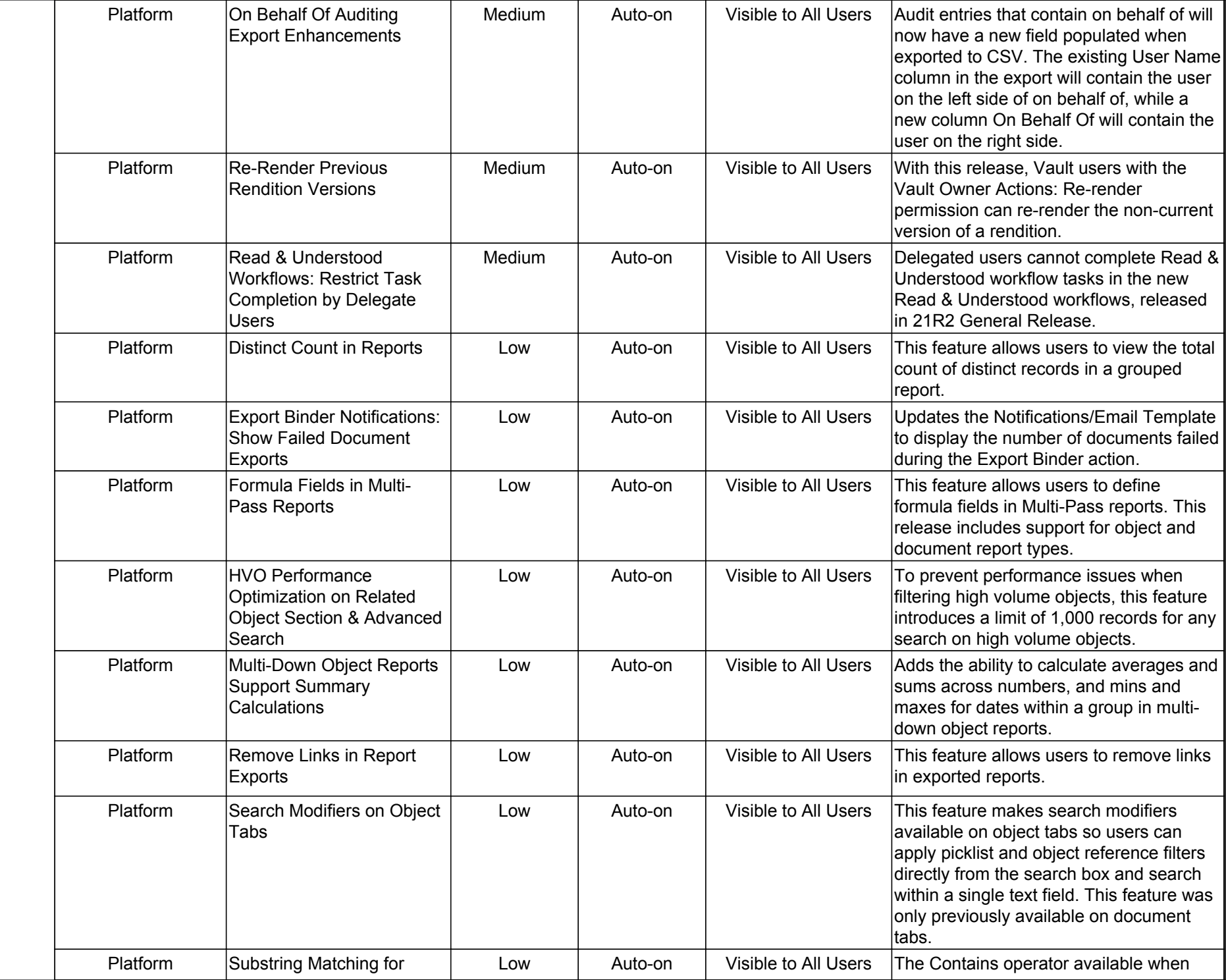

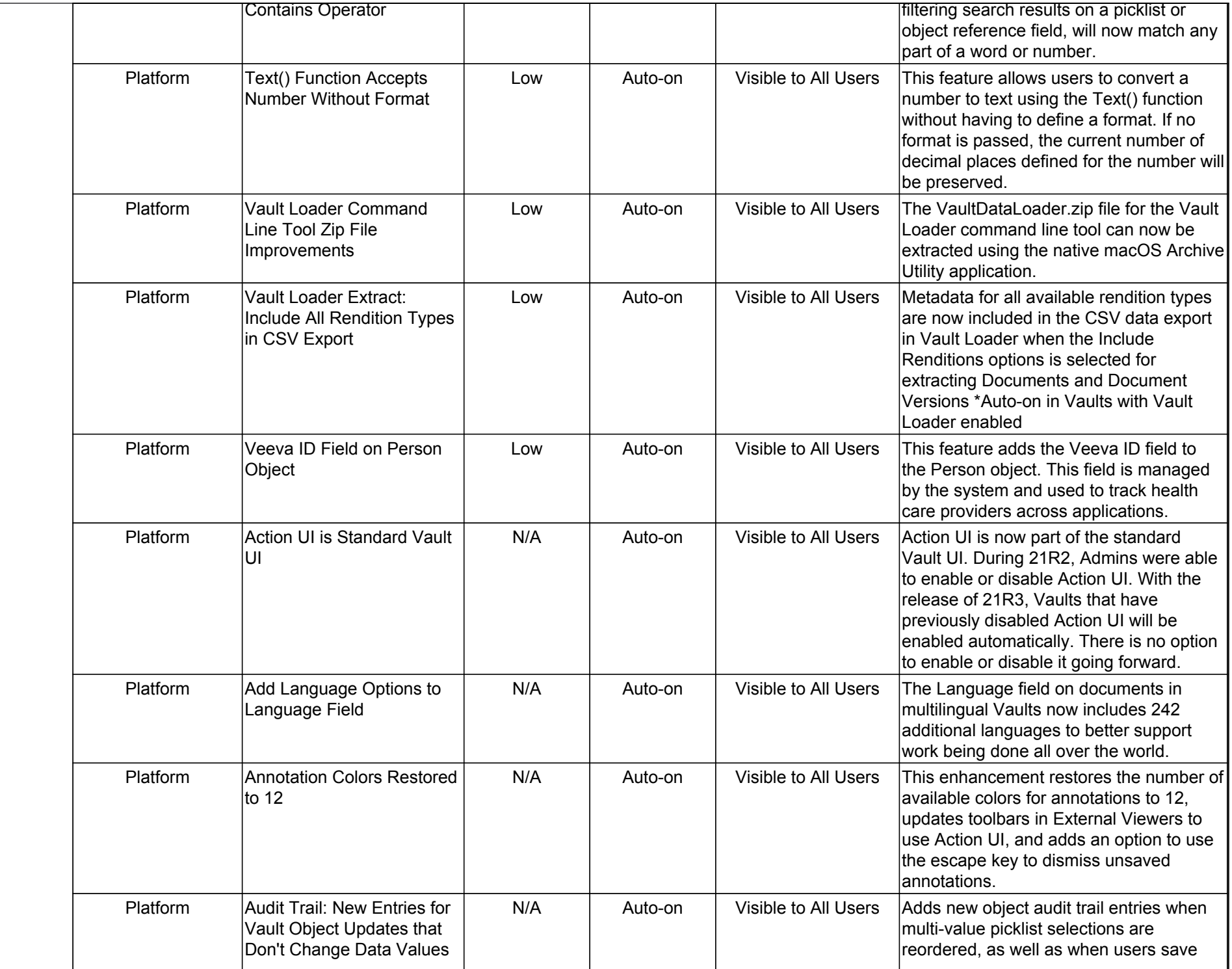

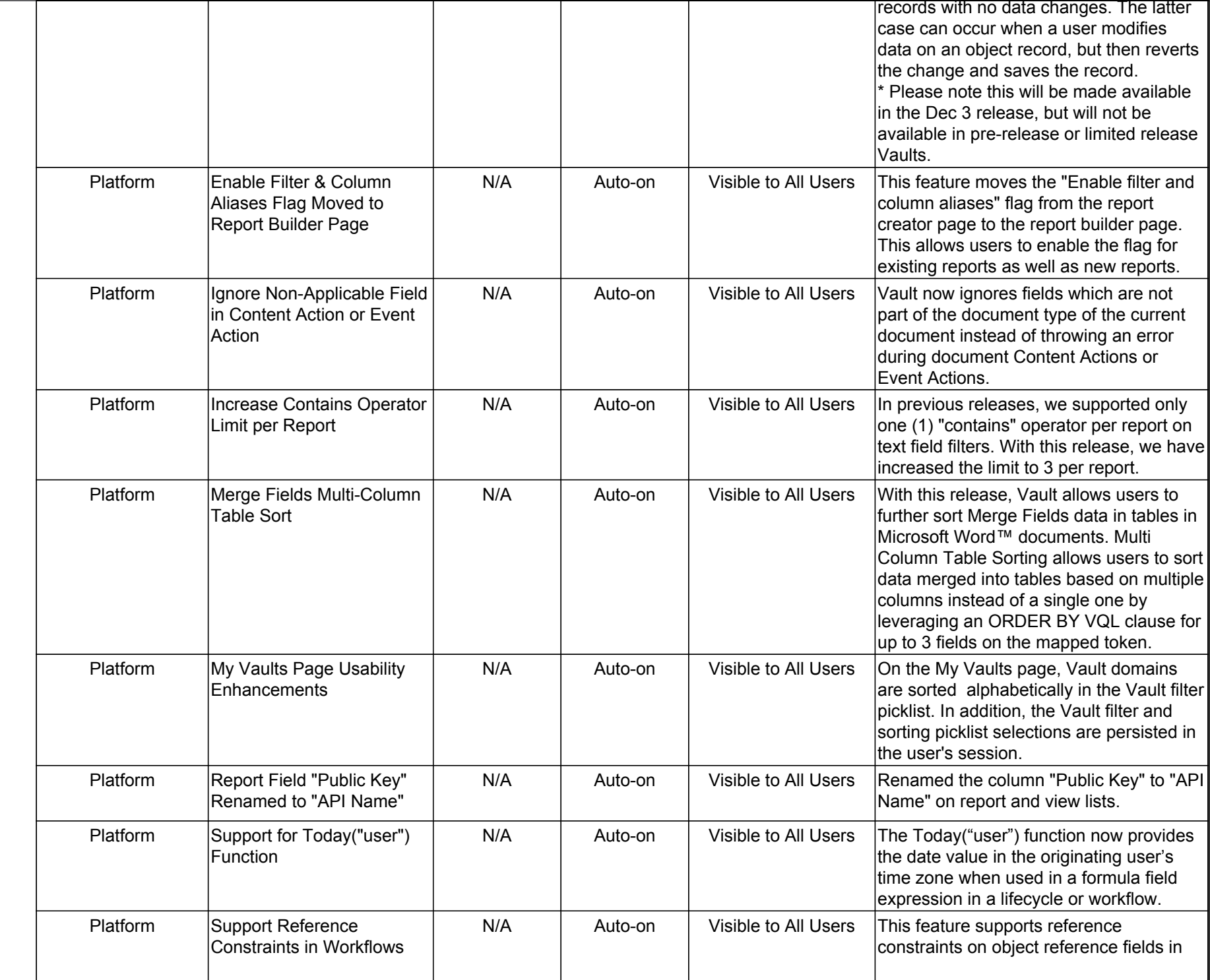

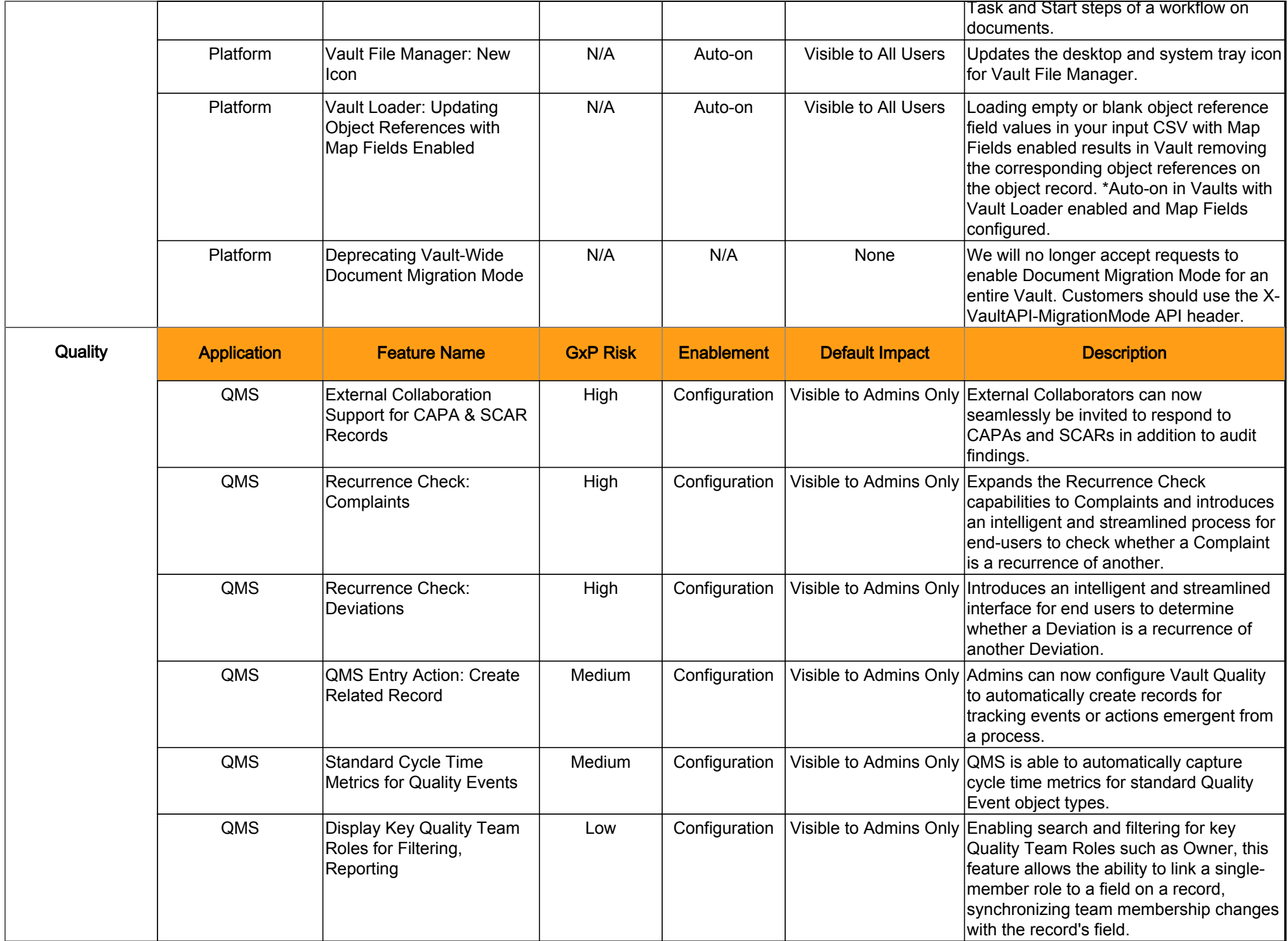

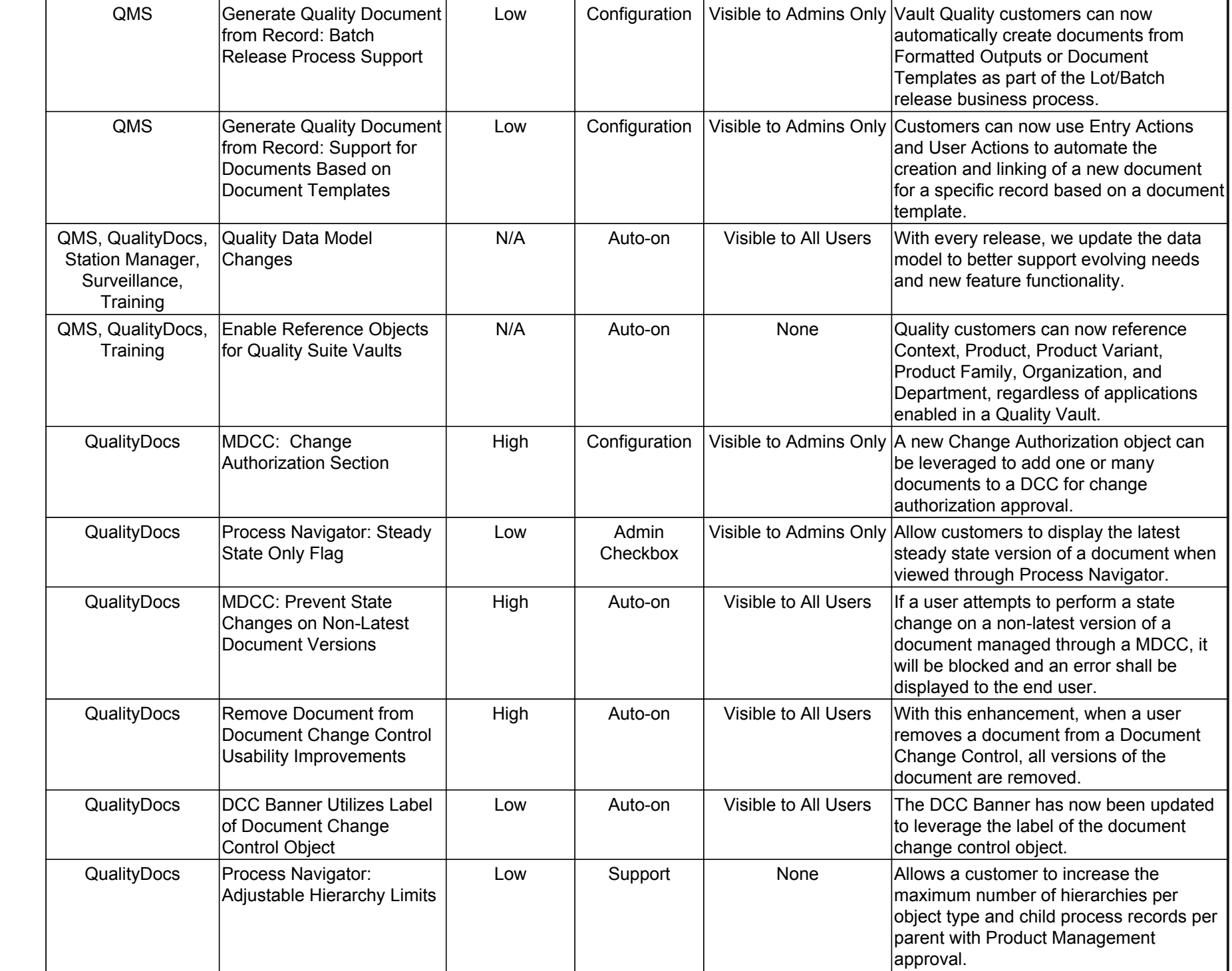

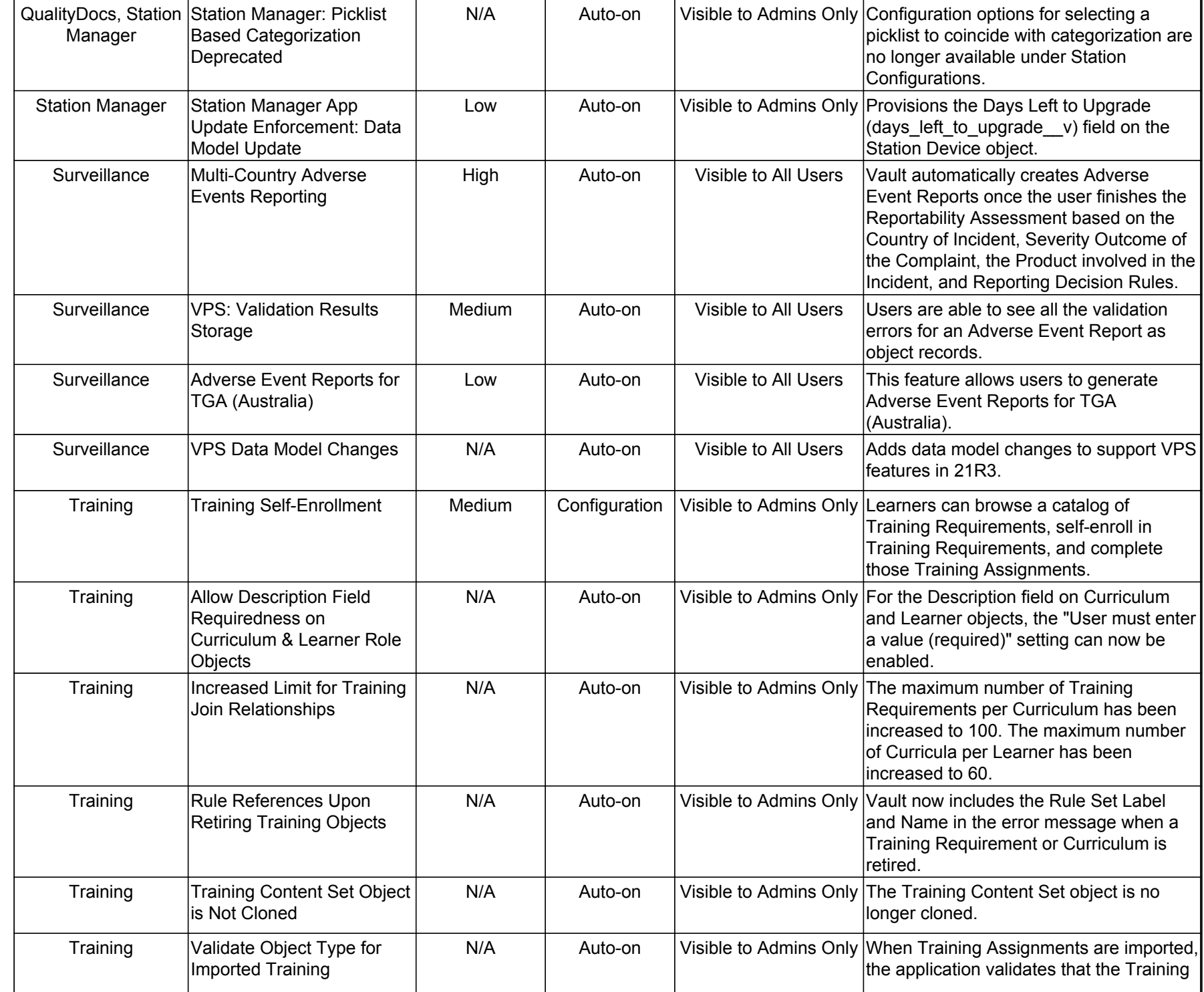

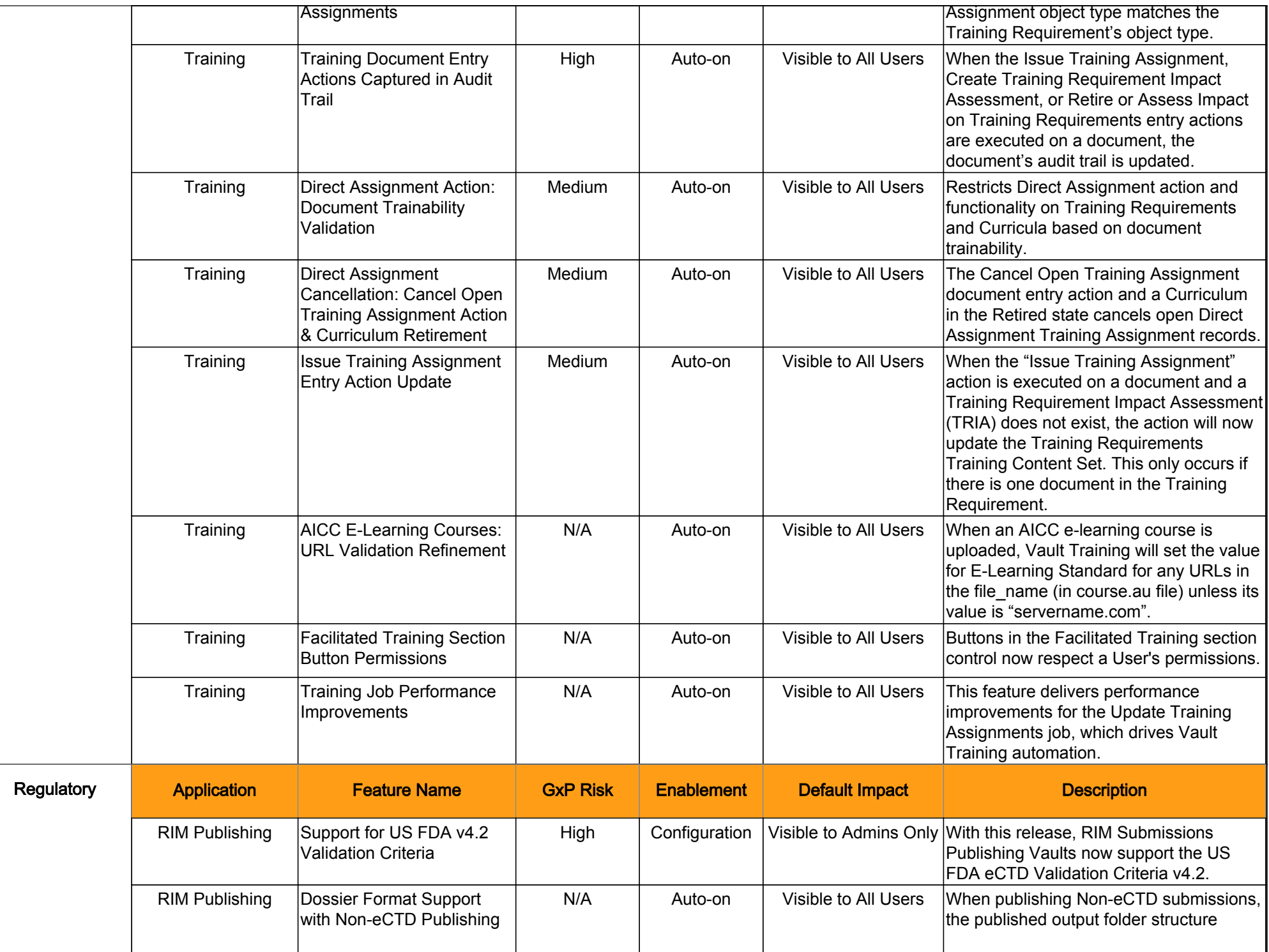

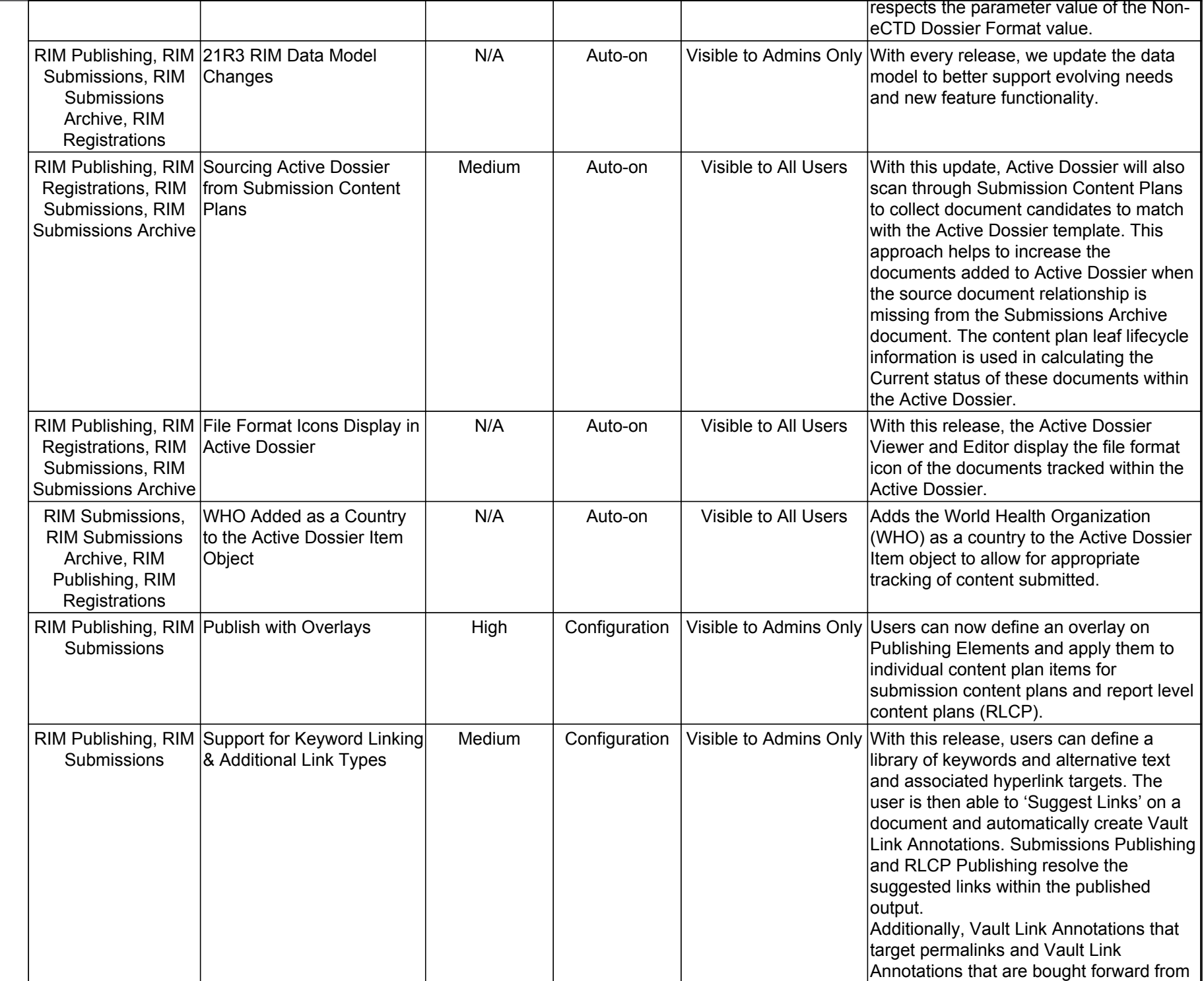

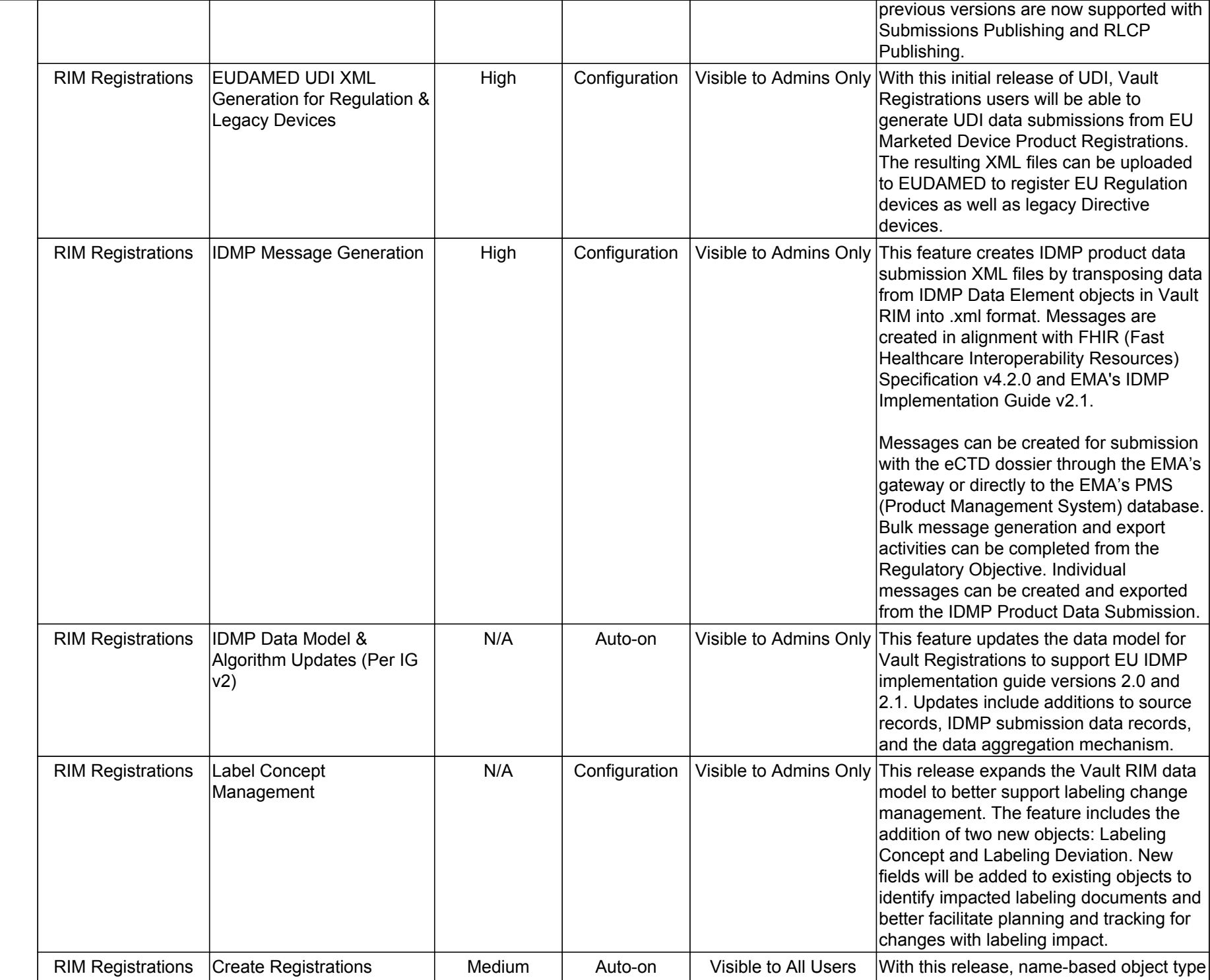

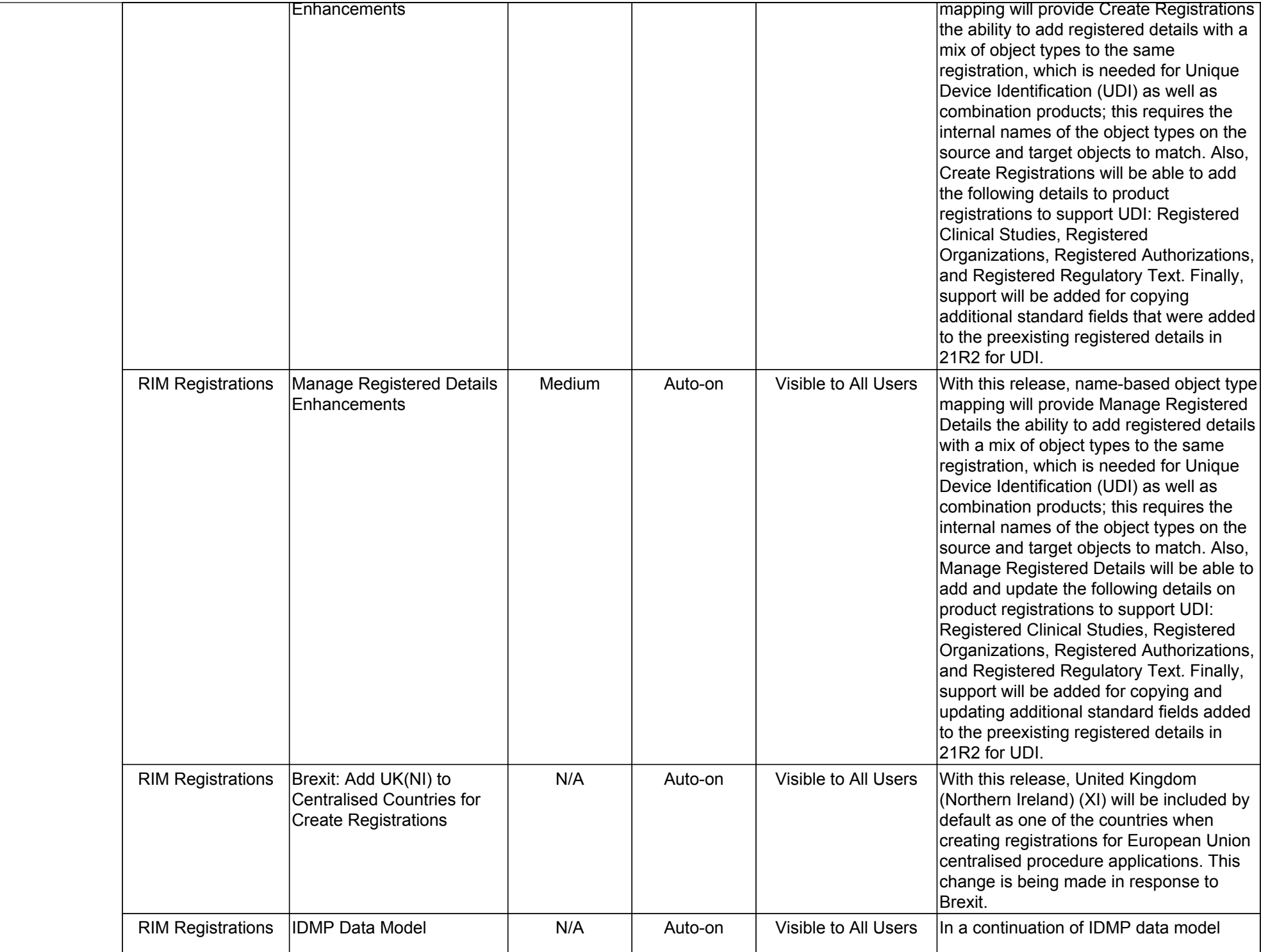

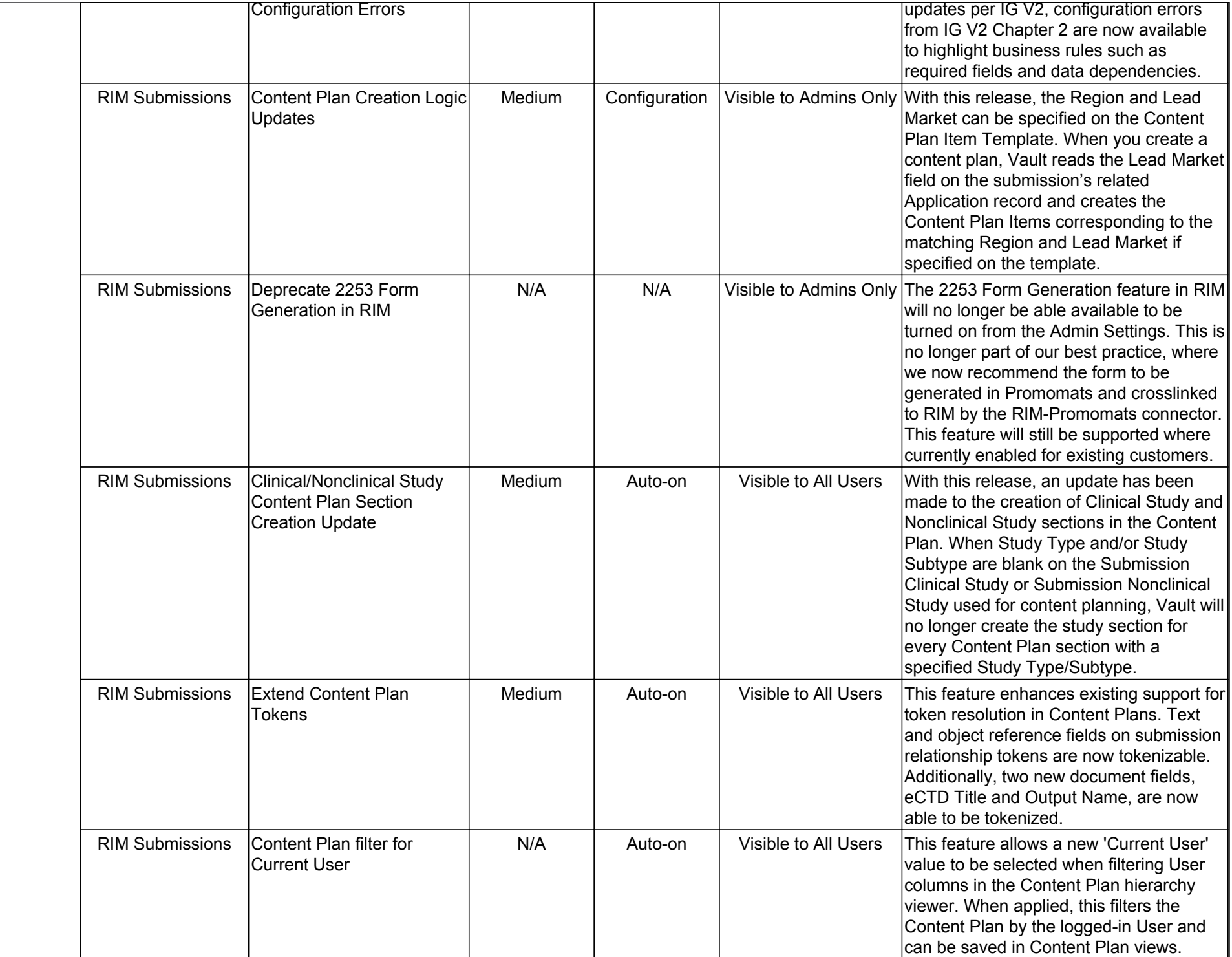

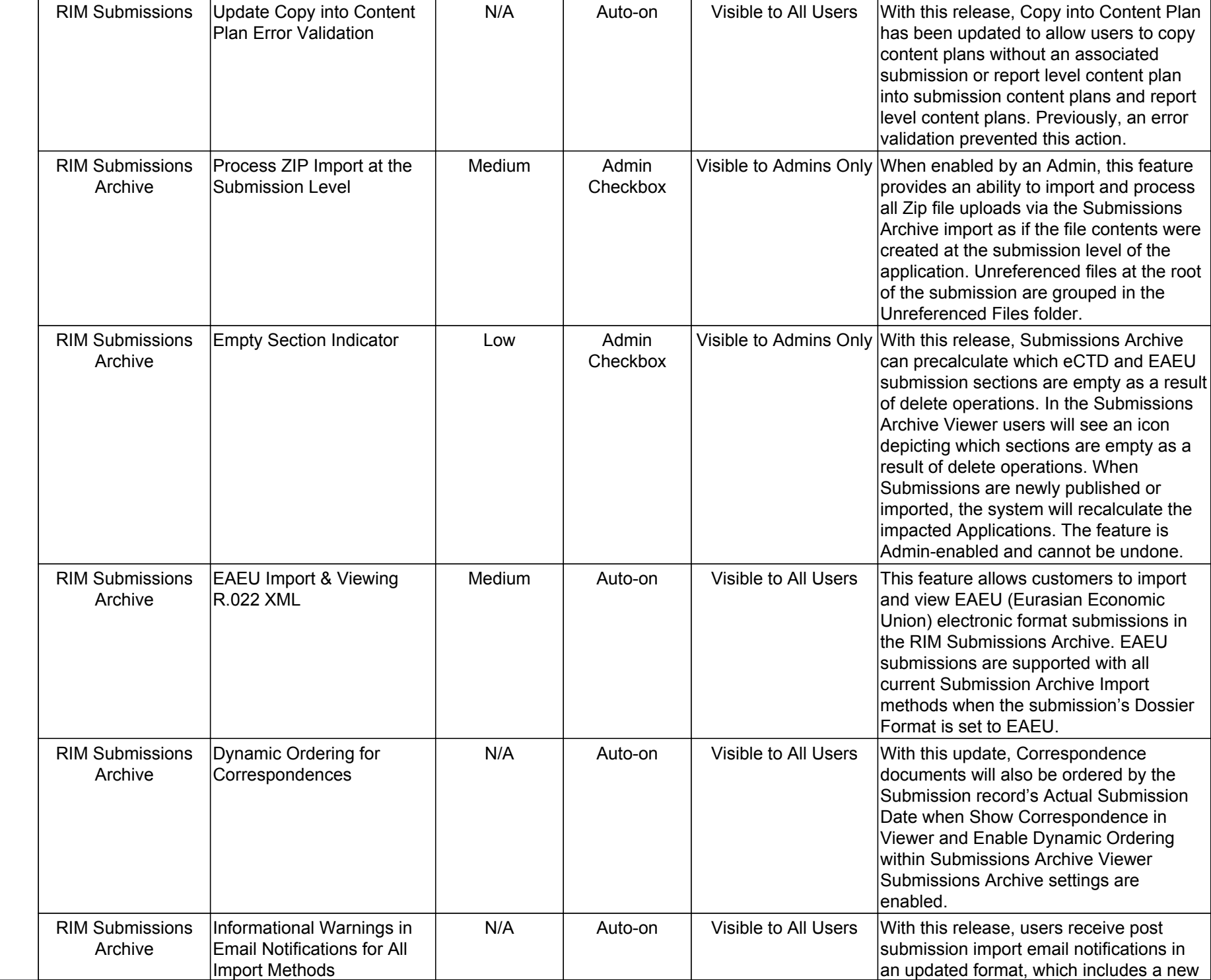

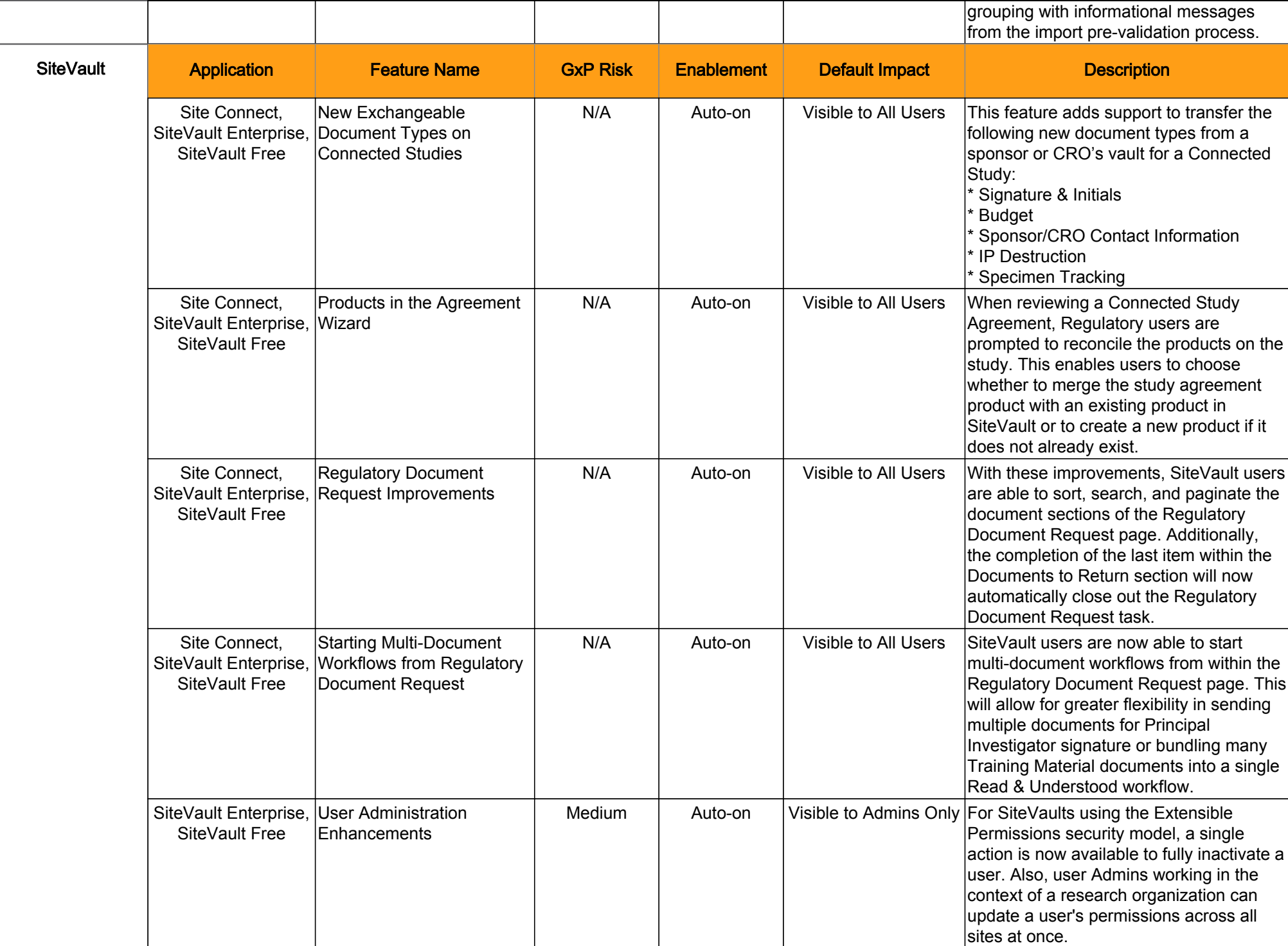

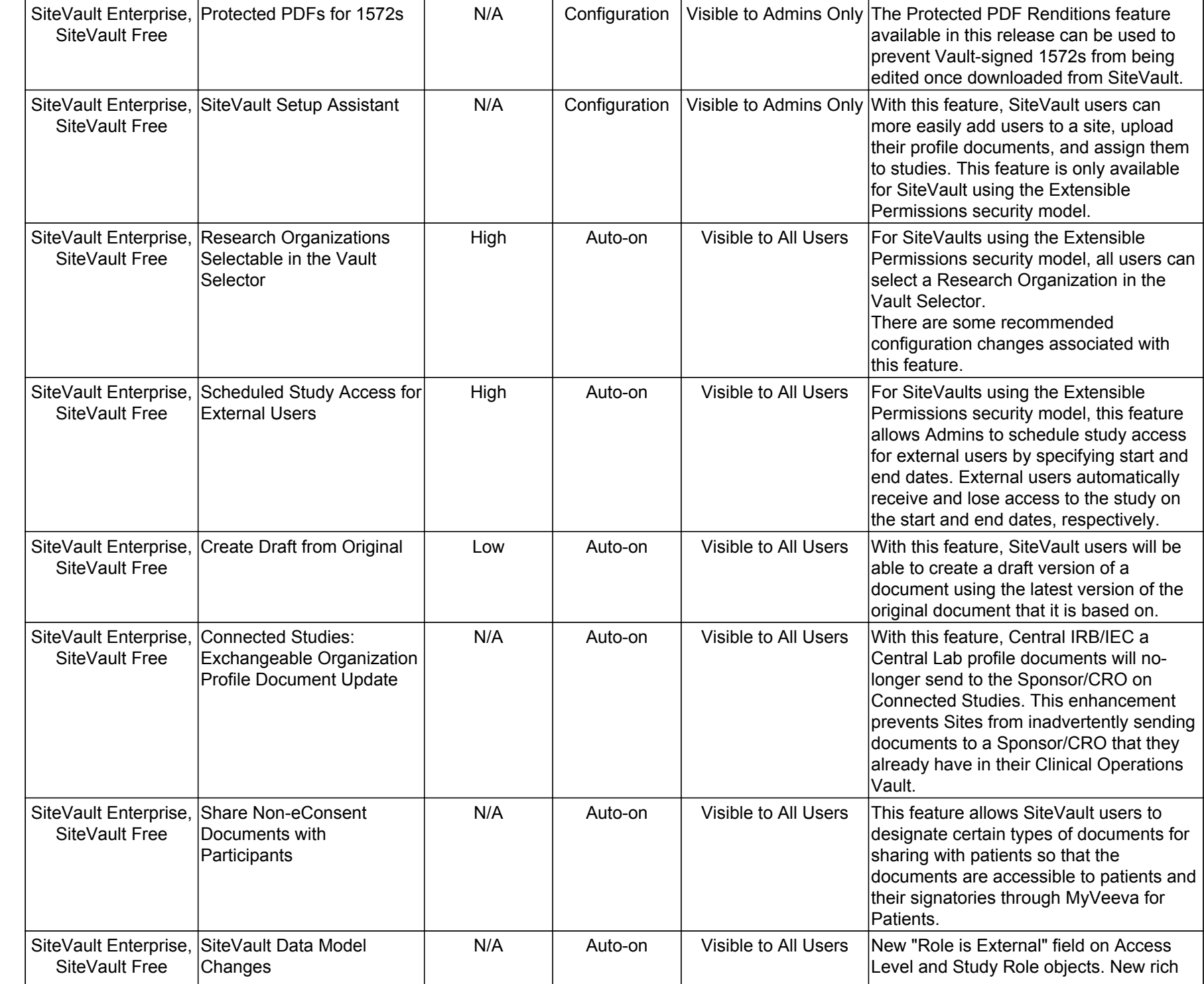

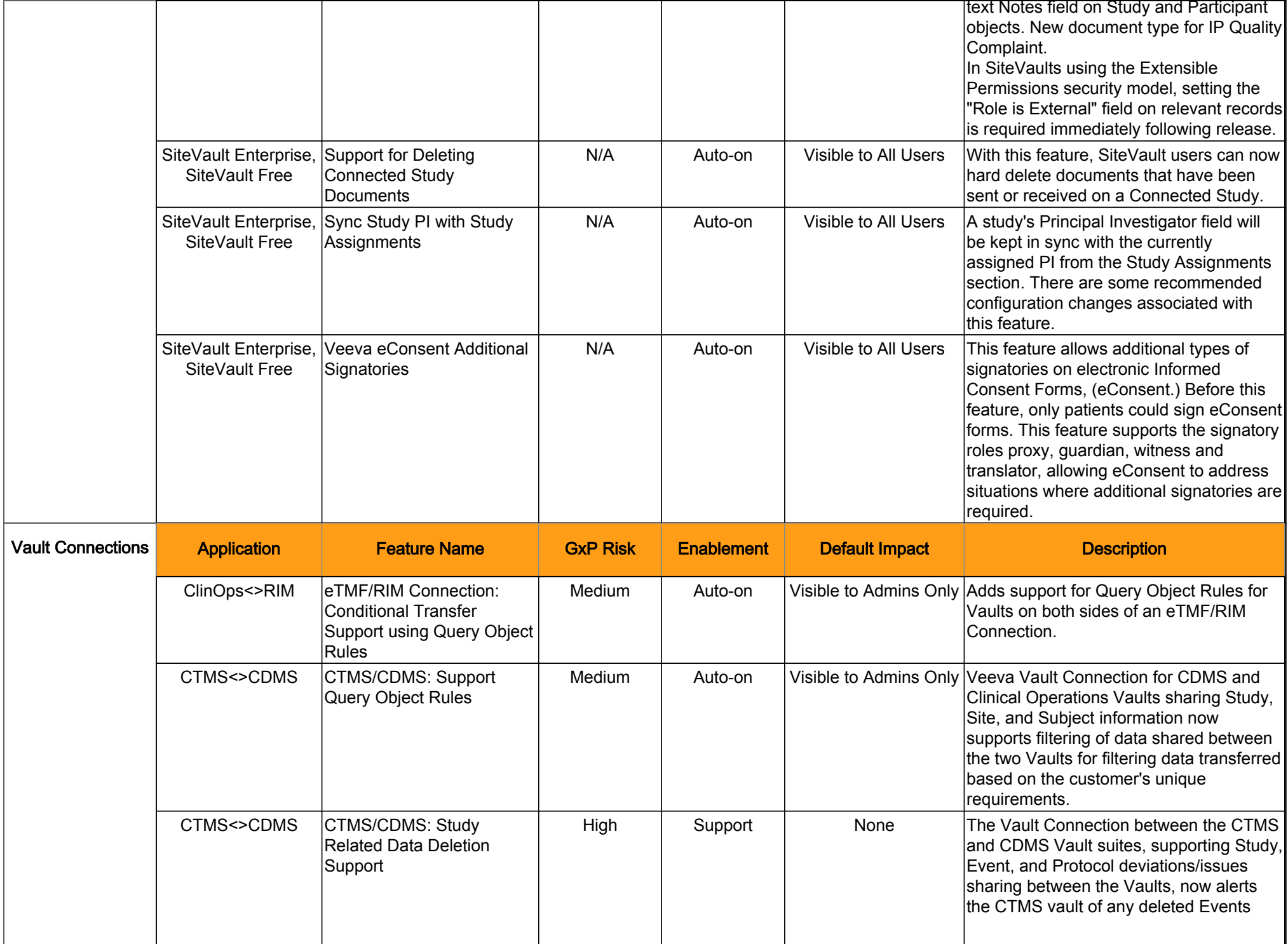

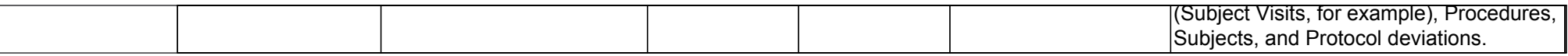

 $\mathbf{I}$ 

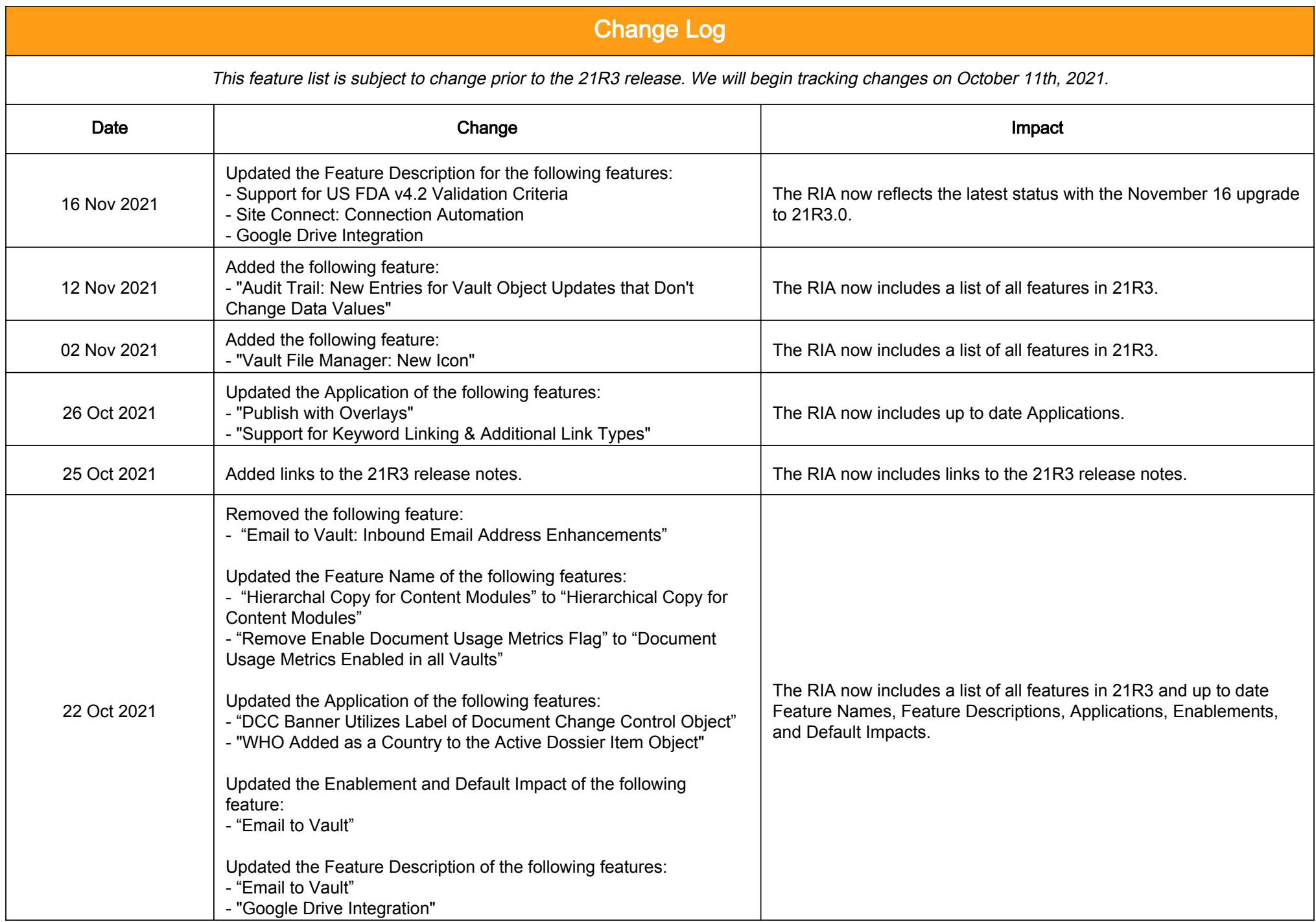

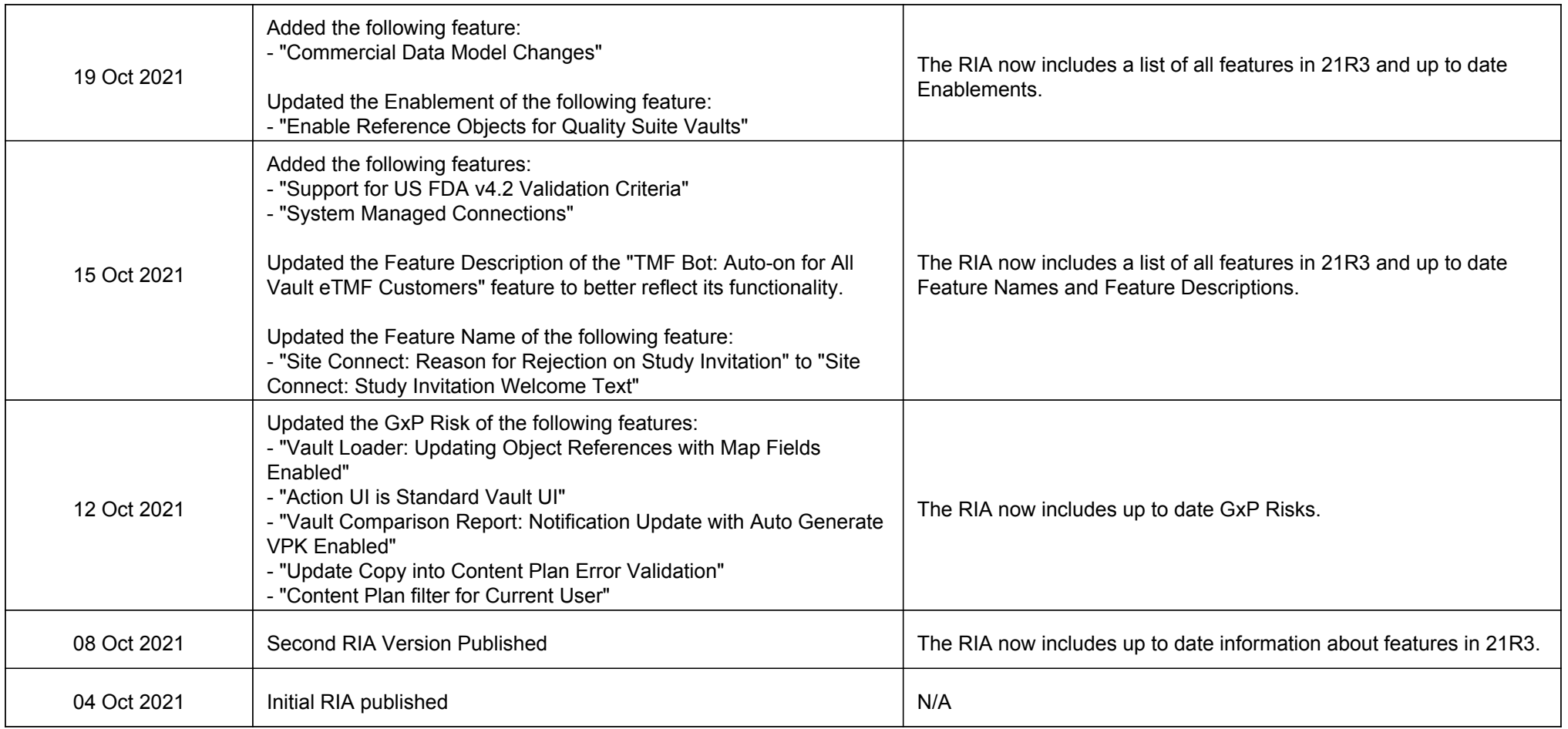